## **Sparkasse - Anleitung zur 90 Tage TAN-Bestätigung**

## **Was muss bestätigt werden?**

*Zu Ihrer Sicherheit müssen Sie Ihren Online-Banking-Zugang (gemäß der EU-Richtlinie PSD2) spätestens alle alle 90 Tage mit einer TAN bestätigen.*

*Service-Telefon*  0234 611-0 *(Montag bis Freitag, 8 bis 20 Uhr)*

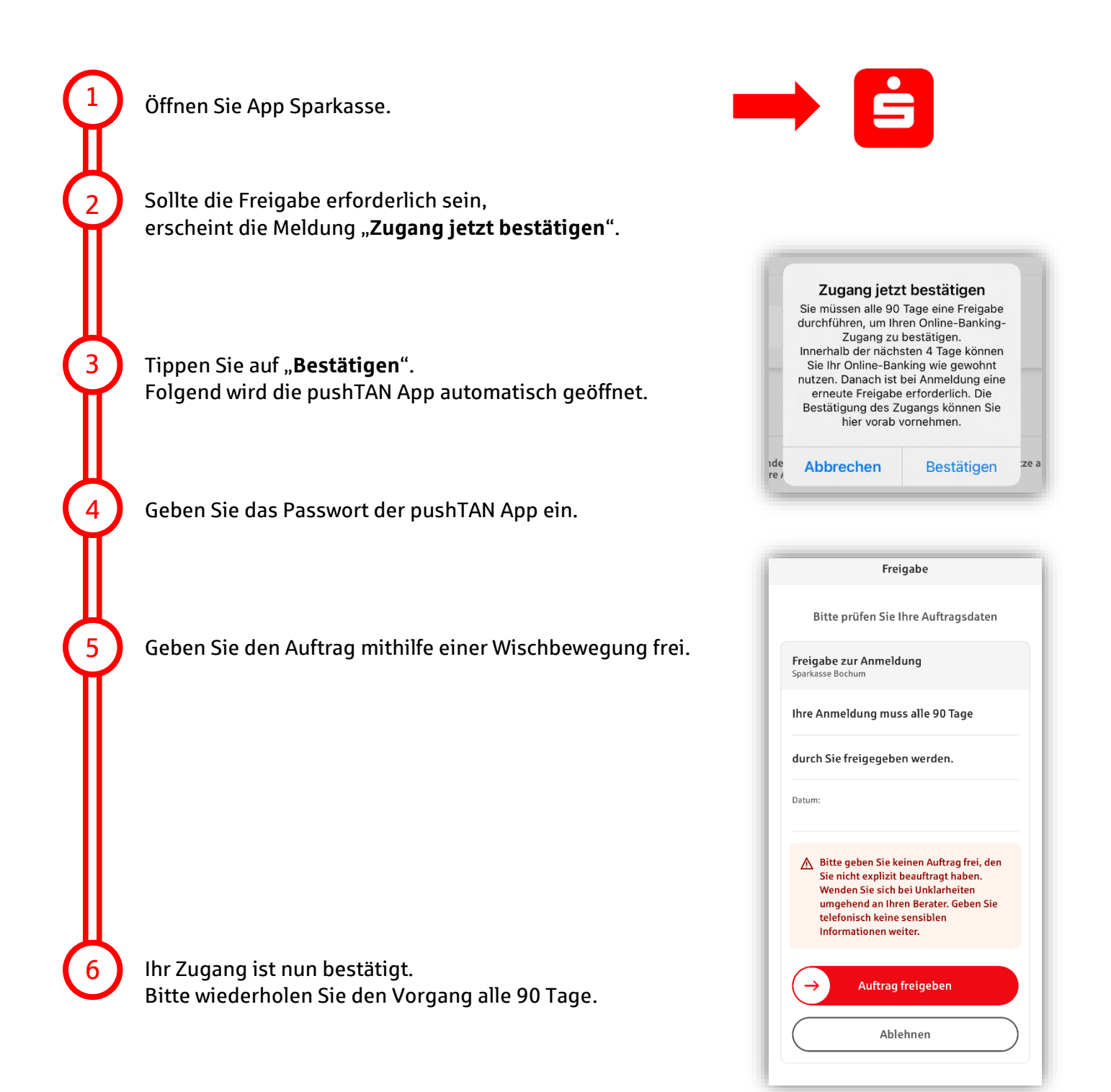